# **AutoCAD Crack Download 2022**

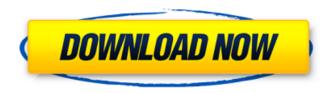

#### **AutoCAD Crack Free**

Users can take advantage of the application's full design capabilities to visualize, edit, and alter an object's design geometry through direct manipulation. In addition, AutoCAD also provides numerous functions that support the creation of engineering and architecture documents and drawings, and can be used to assist in the production of engineering drawings and renderings and model-making. AutoCAD does not replace traditional methods of drafting and design, but provides a methodology for efficiently performing all steps in the process of creating drawings, presentations, and models. The first version of AutoCAD shipped on a floppy diskette with a 2.88 MB capacity. The initial release introduced a file format called DXF (developed by Autodesk) that is still used by the software today. DXF files are designed to be used by any number of other Autodesk software products. DXF is an ASCII-based format that supports text, symbols, line art, alphanumeric, and field markup. When used in conjunction with AutoCAD, DXF files can be edited in any text or graphical editing software, such as Microsoft Word or Adobe Illustrator. As the software evolved over the years, the programming language was changed from BASIC to AutoLISP, and then to C++ and C#, with the newer languages providing more object-oriented functionality than the earlier languages. The interface has also undergone considerable change, with many new features added in each subsequent version. The latest version, AutoCAD 2017, is the first released version of the software that provides native Houdini support. While many computer hardware and software vendors abandoned the Houdini project, Autodesk invested heavily in the technology to maintain it. History The first version of AutoCAD was released in December 1982 for Apple II, Commodore 64, and MS-DOS. The software's command line was based on the Multiplan (MPL) command line system, which was released in 1980 by the K1 Technology Corporation. Autodesk acquired K1 Technology in 1983 and converted its software into a C-compatible language (C). Autodesk's move to C brought the computer-aided design (CAD) market into the world of microcomputer software. However, there were many competing CAD programs available, including DraftSight, Aladdin CAD, StrataGraf, Dia, Cam-a-zine, and Pixar. Additionally, the MS-DOS and Macintosh platforms had their own, but

#### **AutoCAD**

Compatibility Although Autodesk has a great dedication to backward compatibility, most support for Autodesk products on Linux has ended (except for Autodesk Virtual Academy, where you can use a Linux operating system). Before version 2016, Autodesk discontinued support for Linux. However, a few third-party drivers have been written to make Linux support possible, but all of them are experimental at best. Current Autodesk products for Linux support Mac OS X only. References External links Category:1993 software Category:3D graphics software Category:Computer-aided design software Category:Dynamically linked programming languages Category:Free 3D graphics software Category:Free software programmed in C Category:Graphical user interfaces Category:Graphics software that uses GTK Category:Graphics software that uses Qt Category:Graphical user interface elements Category:MacOS graphics software Category:2D graphics software Category:Proprietary software Category:Vector graphics editors Category:User interface builders Category:Utilities for Windows Category:X86 softwareimport unittest import os import glob import numpy as np import random import shutil def np\_integrate(y, x): # calcuate integral total = np.zeros(y.size) for i in x: total += y[i]\*x[i] return total def m\_np\_integrate(y, x): # calcuate integral total = np.zeros(y.size) for i in x: total += y[i]\*i return total class Test\_Binder: def setUp(self): # shutil.copytree( "./test\_files/" + str(os.getpid()), # "./test\_files/") self.y\_list = [] self.x\_list = [] self.af5dca3d97

### **AutoCAD Free For PC**

Click the "File" menu and then "New" In the "New drawing" window, click "Autodesk Text" and then "AutoCAD Text" In the "AutoCAD Text" window, type ".py" and then press Enter From the "File" menu, click "Save As..." and save it as ".py.txt" In the "AutoCAD Text" window, click on the name of the file, and then click on "Open" Click on "Run" Copy the code that shows up Type it in the "AutoCAD Text" window and click on "Run" Click on the file you just created Click on the "Options" menu and select "Load Settings" Paste the code in the box You can now delete the file you just made Go to "File" and then "Export" In the "Export settings" window, click on "Export as" and then "Text" In the "Export settings" window, click on "Export" In the "Export settings" window, click on "Export" In the "Export settings" window, click on "Export" In the "Export settings" window, click on "Export" In the "Export settings" window, click on "Exit" Video by Yoann Cabanel - Text by David Moran - As always, you are free to make a donation and support our work. DONATE Youtube: Paypal: Translations: Español: Italiano: \[ \[ \] \[ \] \

### What's New in the AutoCAD?

Ouickly generate a complete set of Mechanical Properties for any command, and automatically create block styles based on these properties. (video: 1:16 min.) View imported and annotated 2D and 3D drawing parts (as a floating guide) within the layout dialog, allowing you to see how they fit together. (video: 1:16 min.) Create and refine block styles based on properties without having to create a block style on every drawing. (video: 1:16 min.) JavaScript Diagnostic Tools: Help with JavaScript errors and warnings. (video: 1:14 min.) Automatically visualize and debug common JavaScript errors and warnings. (video: 1:20 min.) New Viewer Tools: Streamlined user interface and additional features to better assist you with creating and editing, including: Instant recall of earlier commands, part of your drawing, or other dialog windows in which you've opened dialogs. (video: 1:21 min.) Leverage the availability of your online drawings by using online drawing functionality. (video: 1:24 min.) Navigate to any other online drawing by double-clicking a drawing in your Windows Explorer or with File Explorer, or by dragging and dropping an existing drawing onto the Windows desktop. (video: 1:29 min.) Viewer Enhancements: New and enhanced features and tools include: Save Drawings: Save drawings for reuse. There are now two ways to export a drawing: Save as a project (XML format), which includes all drawings in the project. Save as a folder (ZIP format) which includes one drawing per folder. You can choose the folder to save to. Save from the toolbar. Save from the dialog box (choose a folder or project) and then choose Save in the drop-down menu. Edit Text: Edit text attributes directly within the drawing using the Properties palette. Allow you to change the text type and select formatting options (font, typeface, bold, italic, etc.) Edit the transform of the text, without exiting the drawing. Save and share the settings of the text in the XML project file, so other users who have XML Viewer installed can view the text. Extend the text with different text attributes

## **System Requirements:**

Memory: 512 MB RAM Processor: Intel Pentium 4 CPU 2.4 GHz or higher Graphics: Microsoft DirectX 9.0 compatible video card or higher Sound: DirectX 9.0 compatible sound card or higher Storage: 25 MB available space Keyboard: Microsoft Natural keyboard or higher Mouse: Microsoft IntelliMouse or higher Screen Resolution: 1024x768 Additional Notes: The Big Buck Hunter is the ultimate action game for Windows! A high-speed, adrenaline

http://www.giffa.ru/uncategorized/autocad-2018-22-0-crack-product-key-pc-windows-2022/

https://www.iprofile.it/wp-content/uploads/2022/08/AutoCAD-44.pdf

https://fastmarbles.com/wp-content/uploads/2022/08/nerodaws.pdf

https://www.mrfoodis.de/wp-content/uploads/2022/08/AutoCAD Keygen For LifeTime.pdf

https://nashvilleopportunity.com/autocad-2019-23-0-download/

https://alguilerdedepartamentoslima.com/wp-content/uploads/2022/08/benogre.pdf

http://increate.net/autocad-crack-free-download-3264bit-2/

https://cambodiaonlinemarket.com/wp-content/uploads/2022/08/rendah.pdf

http://www.diarioelsoldecusco.com/advert/autocad-activation-code-with-keygen-download-updated-2022/

https://www.movimento2stellette.it/wp-content/uploads/2022/08/lucabar.pdf

https://serkit.ru/wp-content/uploads/2022/08/trigard.pdf

https://rei4dummies.com/autocad-2023-24-2-with-serial-key-win-mac-final-2022/

https://frameofmindink.com/wp-content/uploads/2022/08/lynsal.pdf

https://www.formworkcontractorssydney.com/autocad-activation-code-with-keygen-free-download/

https://gaudyspot.com/wp-content/uploads/2022/08/AutoCAD-12.pdf